# **Bankiz**

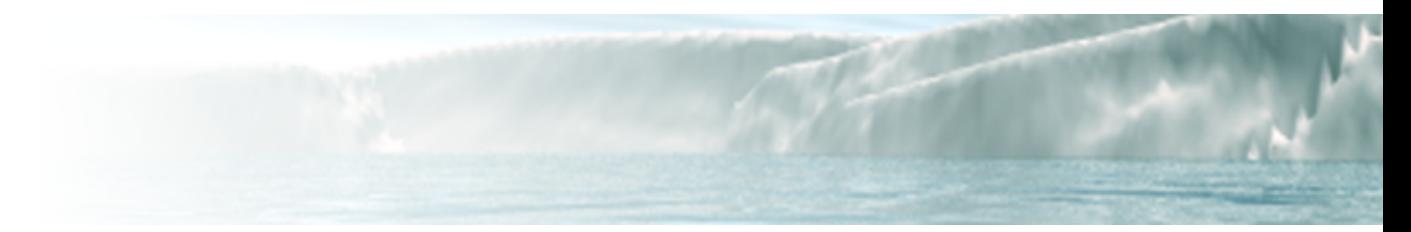

Armée jusque aux dents, une armée de tux a décidé de défendre le DDP (Défense des Droit des Phoques). Pour cela, il va falloir se battre contre des contrebandiers, de très haut niveau. Raliez-vous à la DDP, et exterminez ces malfrats !

Eliminez aussi tous ceux qui osent vous couper la route :)

- [Présentation](#page-0-0)
- [Installation](#page-0-1)
- [En bref](#page-1-0)
- [Liens](#page-1-1)
- [Portfolio](#page-1-2)

<span id="page-0-0"></span>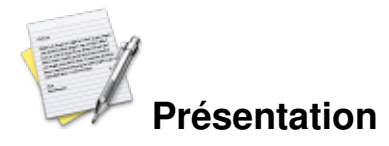

Bankiz est une sorte de worms en temps réel, le but est de tuer le plus d'adversaires lors d'une manche (jeu uniquement multijoueurs). Une série d'armes est disponible. Le développement a été arrêté, mais est reparti il y a quelques temps.

Les touches directionnelles servent à se déplacer, la touche **b** sert à sortir son grappin, **espace** sert à tirer et les touches du pavé numérique servent à changer d'arme.

<span id="page-0-1"></span>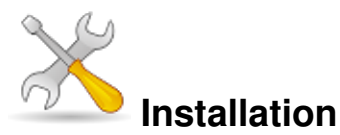

Un problème à l'installation ou à l'utilisation de ce logiciel ? [Consultez notre Faq !](http://www.jeuxlinux.fr/a58-FAQ_:_probleme_a_linstallation_ou_au_lancement_dun_jeu.html)

Pour installer vous allez devoir récupérer les sources sur le serveur cvs, puis le compiler à l'aide de scons. Vous devez donc vous assurer d'avoir les paquets **cvs** et **scons** d'installés sur votre système.

Puis :

```
cvs -d:pserver:anonymous@cvs.gna.org:/cvs/bankiz co bankiz2
cd bankiz2
```
### scons

En cas d'erreur lors de la compilation, vérifiez que vous possedez ces paquets :

- libtool1.5
- python
- gcc-mingw-g++
- pkg-config
- curl-devel
- libxml2-devel
- gettext-devel
- $\blacktriangleright$  gmp
- libogg-devel
- libvorbis-devel
- ▶ freeglut
- zlib
- libpng12-devel
- libtiff-devel
- libfreetype2-devel
- xerces-c-devel

Pour lancer le client :

<span id="page-1-0"></span>cd client ./bankiz-client

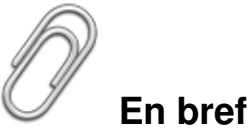

- Développeur : jibone
- Genre : jeu de plateau **Langue** : français
- 
- Mode de jeu : solo ou multijoueur
- Licence : libre
- ▶ Configuration :

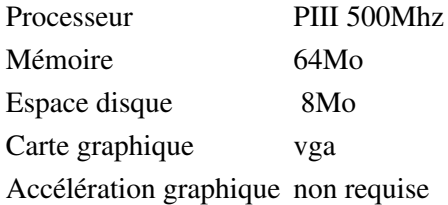

### <span id="page-1-1"></span>**Liens**

**► [Site officiel](http://www.bankiz.org/main)** 

## <span id="page-1-2"></span>**Portfolio**

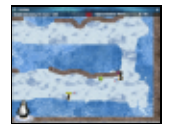

Article sous [GNU Free Documentation licence](http://www.gnu.org/licenses/fdl.html) - Jeuvinux.net